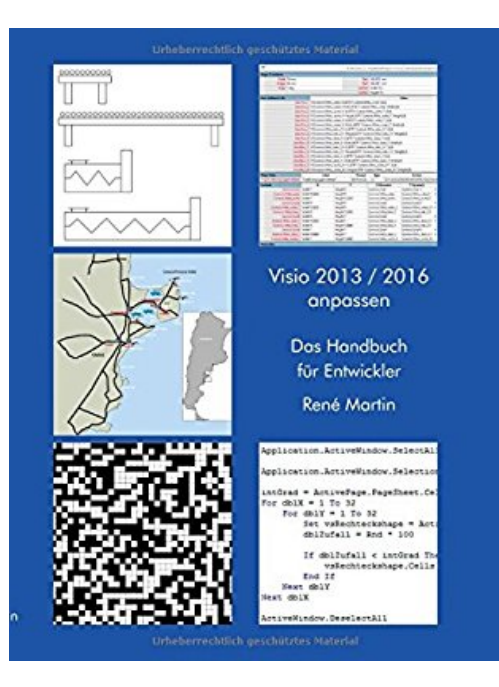

## **Visio 2013/2016 anpassen: Das Handbuch für Entwickler**

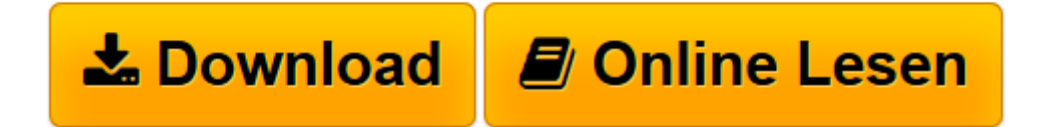

[Click here](http://bookspode.club/de/read.php?id=3739229845&src=fbs) if your download doesn"t start automatically

## **Visio 2013/2016 anpassen: Das Handbuch für Entwickler**

René Martin

**Visio 2013/2016 anpassen: Das Handbuch für Entwickler** René Martin

**[Download](http://bookspode.club/de/read.php?id=3739229845&src=fbs)** [Visio 2013/2016 anpassen: Das Handbuch für Entwic ...pdf](http://bookspode.club/de/read.php?id=3739229845&src=fbs)

**[Online lesen](http://bookspode.club/de/read.php?id=3739229845&src=fbs)** [Visio 2013/2016 anpassen: Das Handbuch für Entw ...pdf](http://bookspode.club/de/read.php?id=3739229845&src=fbs)

## **Downloaden und kostenlos lesen Visio 2013/2016 anpassen: Das Handbuch für Entwickler René Martin**

## 368 Seiten

Kurzbeschreibung

Microsoft Visio hat sich als De-Facto-Standard für das Erstellen von verschiedensten Diagrammen etabliert. Trotz des sehr großen und vielseitigen Leistungsumfangs haben viele Firmen zusätzlich individuelle Ansprüche. Aber was an Shapes, Vorlagen oder Funktionalität fehlt, kann nachträglich hinzugefügt, beziehungsweise hinzuprogrammiert werden. Wie Ihnen das gelingt, zeigt dieses Buch. Es bietet Lösungen für typische Probleme beim Einsatz von Visio und gibt den einen oder anderen Denkanstoß. Im Zentrum des Buches stehen drei Teile:

\* Eigene Shapes, Schablonen und Vorlagen erstellen und was dabei zu beachten ist.

\* Das ShapeSheet - oder: ein Blick und die Haube des Motors von Visio

\* Das Objektmodell von Visio - Zugriff per VBA oder "von außen" auf Visio Über den Autor und weitere Mitwirkende

René Martin:

Dr. René Martin arbeitet er als freier EDV-Trainer, Programmierer und Buchautor.

Seine Schwerpunkte sind Anwendungsprogramme, Datenbanken, Technologien wie XML und SQL,

Programmiersprachen (VBA, VB.NET, php, JavaScript, …) und Grafikprogramme.

Sein besonders Interesse gilt Microsoft Visio, das er seit 1995, kennt und unterrichtet.

Neben seiner Schulungstätigkeit hat er zahlreiche Bücher und Zeitschriftenartikel zu verschiedenen Themen (natürlich auch Visio) verfasst, sowie für verschiedene Firmen Tools, Vorlagen und Add-Ins programmiert. Download and Read Online Visio 2013/2016 anpassen: Das Handbuch für Entwickler René Martin #9QNDZEPRXS5

Lesen Sie Visio 2013/2016 anpassen: Das Handbuch für Entwickler von René Martin für online ebookVisio 2013/2016 anpassen: Das Handbuch für Entwickler von René Martin Kostenlose PDF d0wnl0ad, Hörbücher, Bücher zu lesen, gute Bücher zu lesen, billige Bücher, gute Bücher, Online-Bücher, Bücher online, Buchbesprechungen epub, Bücher lesen online, Bücher online zu lesen, Online-Bibliothek, greatbooks zu lesen, PDF Beste Bücher zu lesen, Top-Bücher zu lesen Visio 2013/2016 anpassen: Das Handbuch für Entwickler von René Martin Bücher online zu lesen.Online Visio 2013/2016 anpassen: Das Handbuch für Entwickler von René Martin ebook PDF herunterladenVisio 2013/2016 anpassen: Das Handbuch für Entwickler von René Martin DocVisio 2013/2016 anpassen: Das Handbuch für Entwickler von René Martin MobipocketVisio 2013/2016 anpassen: Das Handbuch für Entwickler von René Martin EPub